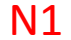

ÉCRIRE LES NOMBRES EN LETTRES

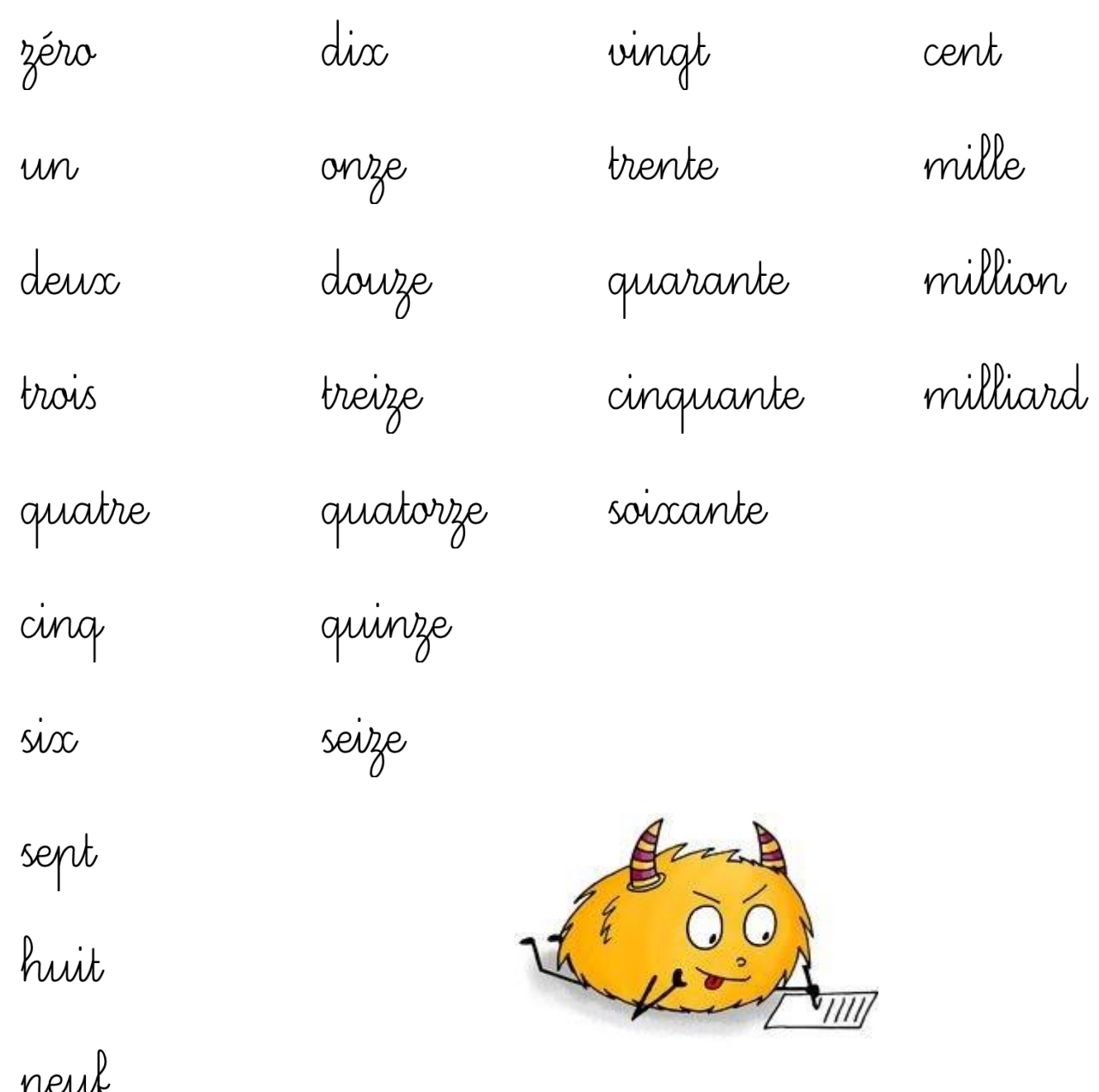

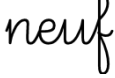

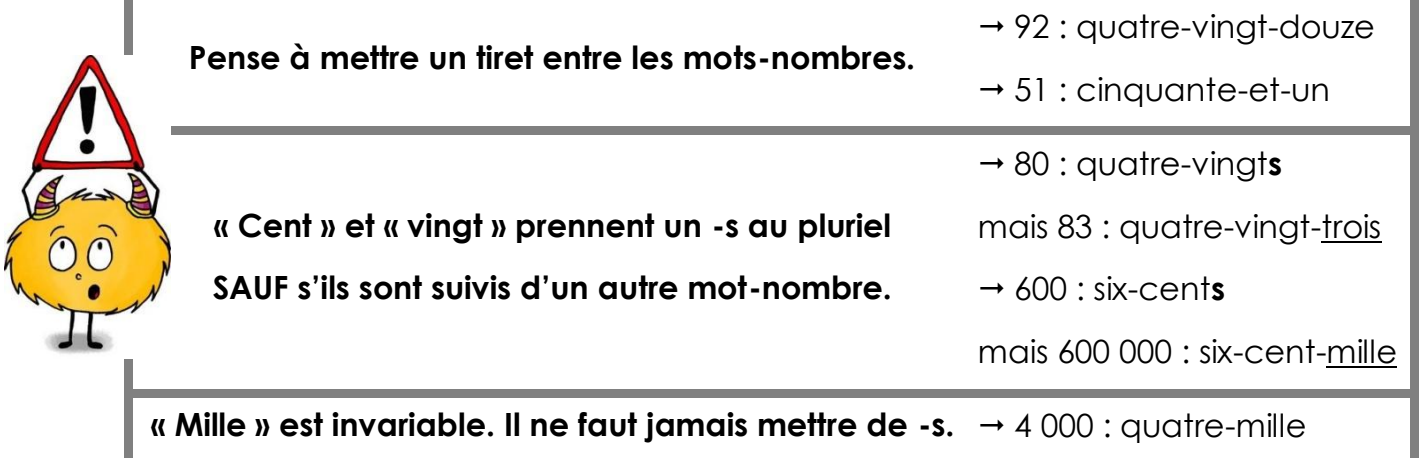

*Unités, dizaines, centaines…*

Pour dénombrer, on peut faire des groupes de 10 objets.

Une **dizaine**, c'est le groupement de **10 unités**.

1 dizaine = 10 unités

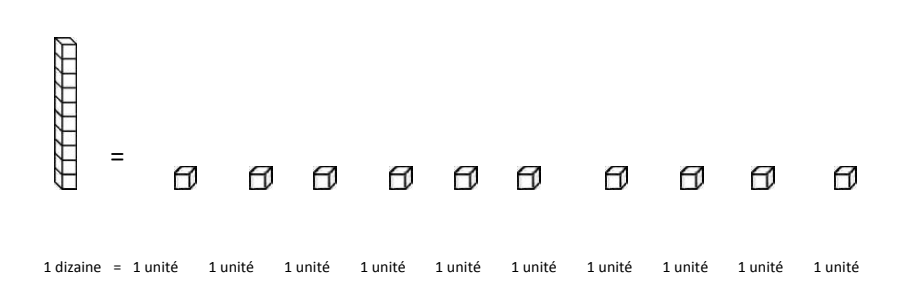

Une **centaine**, c'est le groupement de **100 unités** ou de **10 dizaines**.

1 centaine = 100 unités 1 centaine = 10 dizaines

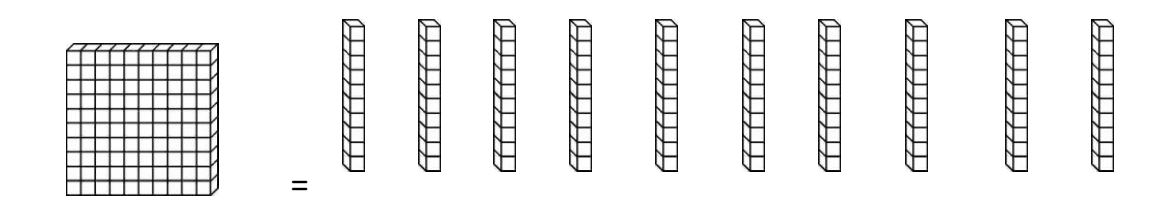

1 centaine = 1 dizaine 1 dizaine 1 dizaine 1 dizaine 1 dizaine 1 dizaine 1 dizaine 1 dizaine 1 dizaine 1 dizaine

Dans 962,le chiffre 2 vaut 2 unités.

le chiffre 6 vaut 6 dizaines c'est-à-dire 60 unités. le chiffre 9 vaut 9 centaines c'est-à-dire 900 unités. Pour écrire les nombres, je peux m'aider d'un tableau :

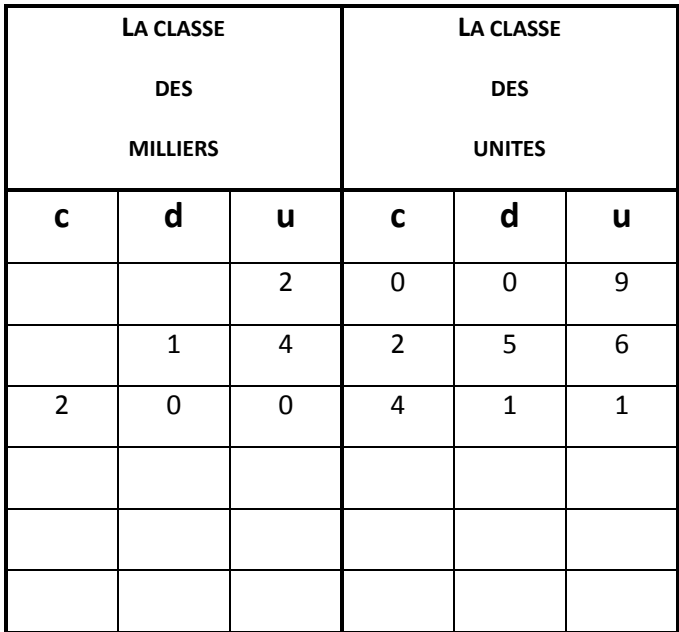

Chaque classe comporte 3 chiffres ; pour séparer les classes, je laisse un espace entre la classe des unités et la classe des milliers.

> **ex** : 2 004 14 256 200 411

Je lis d'abord le nombre de milliers puis le nombre d'unités.

**ex** : 200 411 se lit : 200 mille 411

Quand je lis le nombre, je n'entends pas toujours les zéros, mais il ne faut pas les oublier !

Il y a plusieurs manières de décomposer un nombre :

la décomposition **additive**

**ex** : 504 921 = 500 000 + 4 000 + 900 + 20 + 1

la décomposition **mixte**

504 921 =  $(5x100 000) + (4x1 000) + (9x100) + (2x10) + 1$ 

« Plus **grand** que… » s'écrit **>**

```
« Plus petit que… » s'écrit <
```
Pour comparer des nombres entiers, on regarde celui qui a le plus de chiffres.

**ex** : 64 237 **est plus grand que** 9 999 car il a un chiffre de plus. 64 237 **>** 9 999

• S'ils ont le même nombre de chiffres, on compare les chiffres un à un en **commençant par la gauche**.

**ex** : 57 362 **>** 54 362 car 7 **>** 4 76 419 **<** 76 482 car 1 **<** 8

Ranger les nombres dans **l'ordre croissant**, c'est les ranger du plus petit au plus grand.

**ex** : 1 **<** 5 **<** 8 **<** 10

Ranger les nombres dans **l'ordre décroissant**, c'est les ranger du plus grand au plus petit.

**ex** : 10 **>** 8 **>** 5 **>** 1

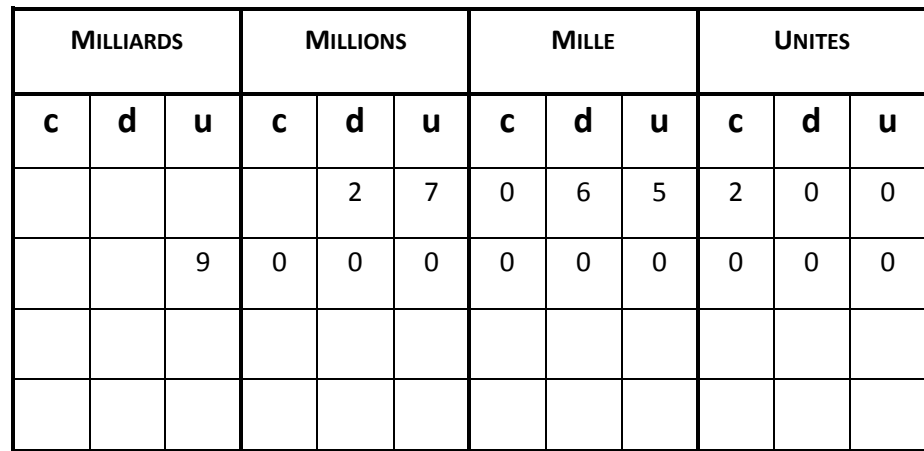

Après la classe des Unités et la classe des Mille, on trouve la classe des **Millions** puis celle des **Milliards**.

27 065 200 → vingt-sept-millions-soixante-cinq-mille-deux-cents 000 000 000  $\rightarrow$  neuf-milliards

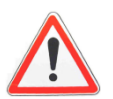

Il faut bien laisser un **espace** entre les classes afin de faciliter la lecture. On lit chaque groupe séparément.

27 millions 65 mille 200

Le mot « million » s'accorde toujours.

trois-million**s** ; trois-million**s**-quinze

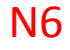

Quand on **partage** (divise) une **unité** (**1**) par un nombre entier (1, 2, 3, 4, …), on obtient un nouveau nombre appelé **fraction**.

## **Une fraction est un morceau d'unité.**

On peut utiliser les fractions quand UNE UNITÉ (ex : un disque, une bande de papier...) EST PARTAGÉE **EN PARTS ÉGALES.**  $4 \Rightarrow$  le NUMÉRATEUR (nombre de parts coloriées)

Une fraction est composée de deux nombres :

 $\overline{6}$   $\Rightarrow$  le DÉNOMINATEUR (nombre de parts en tout)

Voici quelques fractions usuelles :

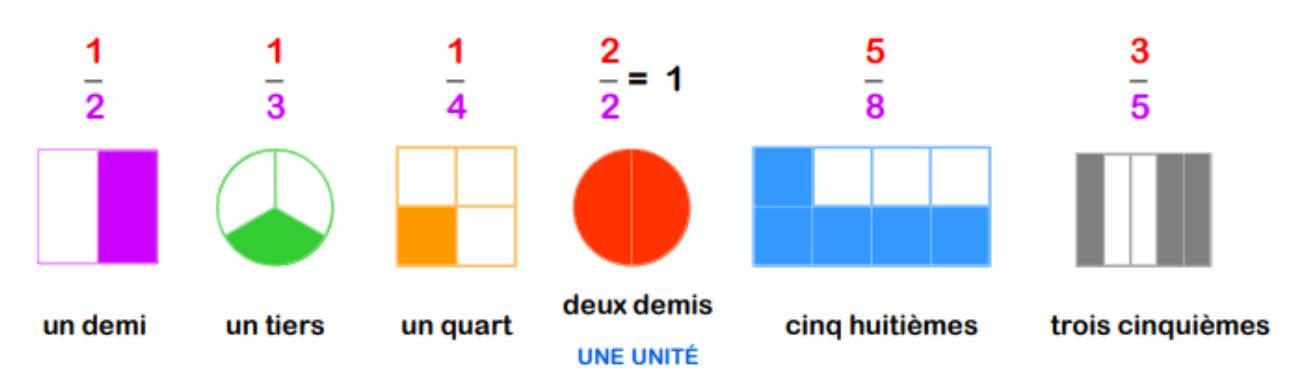

Dans la fraction  $\frac{1}{3}$  $\frac{1}{3}$ , → 1 est appelé le **numérateur** (nombre de parts) 3 est appelé le **dénominateur** (nombre de morceaux dans l'unité entière)

A l'exception de  $\frac{1}{2}$  $\frac{1}{2}$  (un **demi**),  $\frac{1}{3}$  $\frac{1}{3}$  (un **tiers**), et  $\frac{1}{4}$  $\frac{1}{4}$  (un **quart**), toutes les fractions se lisent en ajoutant la terminaison "-ième" au dénominateur.

$$
\frac{2}{10}
$$
 deux dix**ièmes**  

$$
\frac{1}{32}
$$
un trente deuxième

## *Sortir les unités entières d'une fraction*

Dans les fractions plus grandes que 1, on peut trouver une ou plusieurs unités entières.

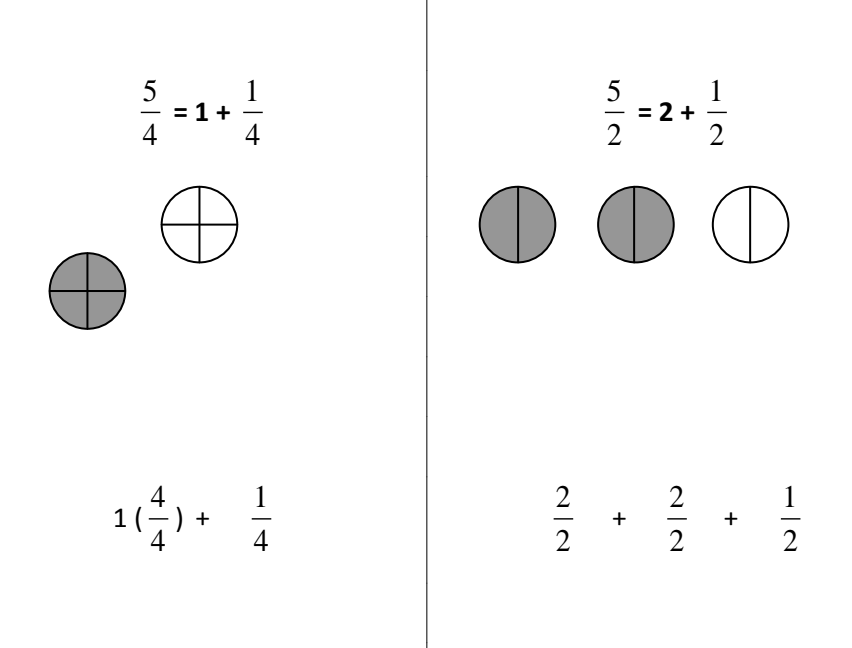

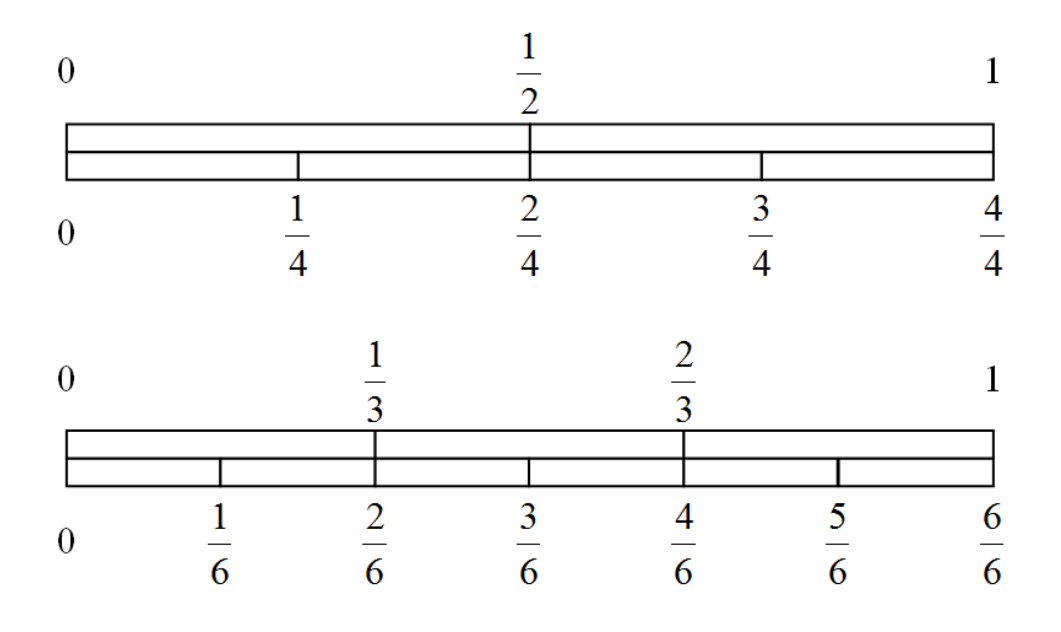

Toutes les fractions dont le **numérateur est égal au dénominateur** sont **égales à 1**.

Si le **numérateur est plus petit que le dénominateur**, la fraction est **plus petite que 1**.

$$
\frac{1}{5} < 1 \qquad \frac{3}{4} < 1 \qquad \frac{2}{3} < 1
$$

Si le **numérateur est plus grand que le dénominateur**, la fraction est **plus grande que 1**.

$$
\frac{6}{5} > 1 \qquad \frac{7}{4} > 1 \qquad \frac{7}{3} > 1
$$

Une **fraction décimale** est une fraction dont le **dénominateur** est égal à **10, 100, 000**…

$$
\frac{\mathbf{ex}}{10} : \frac{1}{10} \text{ correspond à une unité partagée en 10.}
$$
\n
$$
\frac{24}{10}, \frac{58}{100}, \frac{9}{1000} \text{ sont des fractions décimals.}
$$

$$
1 = \frac{10}{10} = \frac{100}{100} = \frac{1000}{1000}
$$

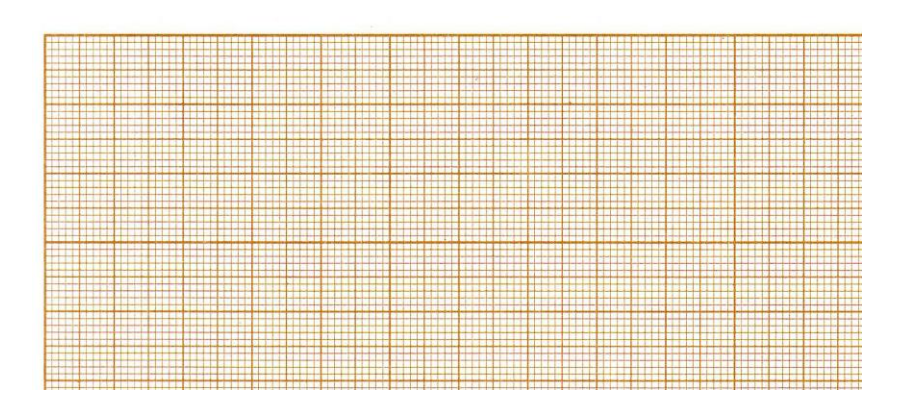

Observons un double décimètre : 1 cm = 10 mm.

1 cm est donc l'unité que l'on a divisée en dix parties égales.

$$
1 \text{ mm} = \frac{1}{10} \text{ cm} \qquad \rightarrow 28 \text{ mm} = \frac{28}{10} \text{ cm}.
$$

Or, 
$$
\frac{28}{10} = \frac{20}{10} + \frac{8}{10} = 2 + \frac{8}{10}
$$

 $\frac{28}{10}$  → cette fraction est donc égale à 2 unités et 8 dixièmes.

Elle s'écrit sous la forme d'un nombre à virgule : **2,8**.

On lit "**deux unités et huit dixièmes**" ou "deux virgule huit".

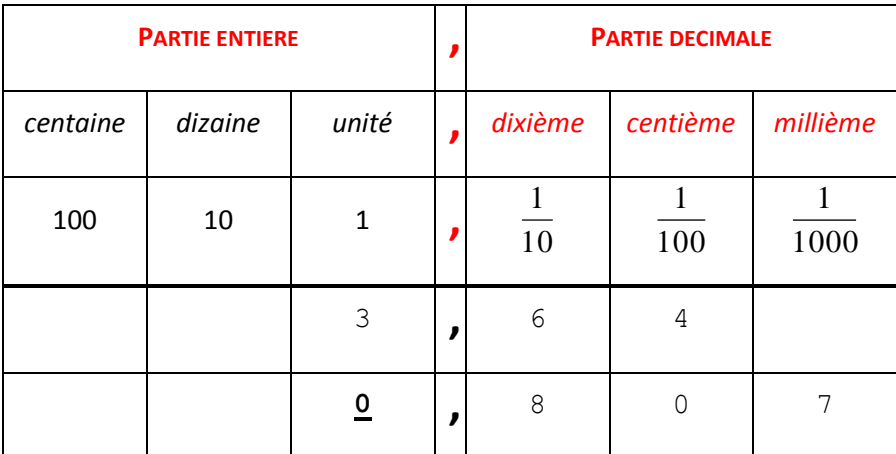

2 est la **partie entière** et 8 est la **partie décimale**.

$$
\frac{\mathbf{ex}}{100} : \frac{364}{100} \text{ se lit "3 unités et 64 centièmes" = 3,64
$$
  

$$
\frac{807}{1000} \text{ se lit "807 millièmes" = 0,807
$$

## *Arrondir un nombre décimal au nombre entier le plus proche*

La **moitié** entre deux nombres entiers est à **0,5**.

Tous les nombres compris entre 12 et 12,5 sont plus près de 12. Tous les nombres compris entre 12,5 et 13 sont plus près de 13.

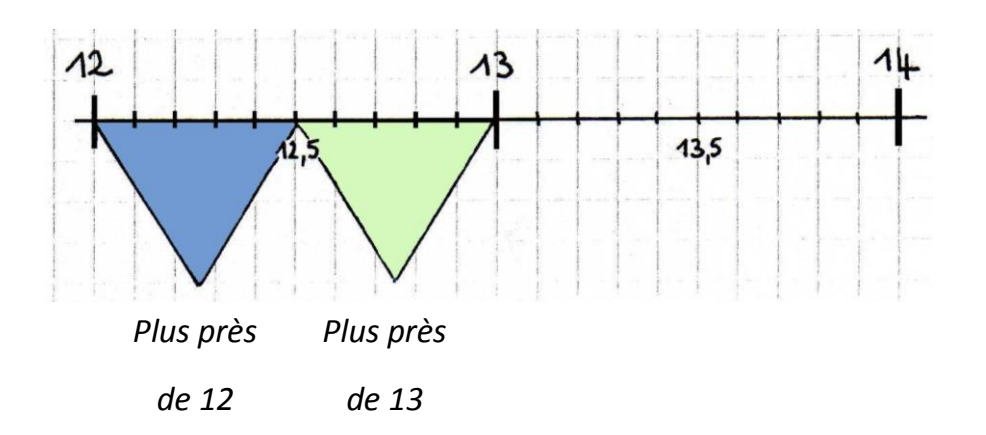

On arrondira à 13 des nombres tels que 13,1 - 13,49 - 13,07… car ils sont inférieurs à 13,5.

On arrondira à 14 des nombres tels que 13,51 - 13,99 - 13,7… car ils sont supérieurs à 13,5.

Pour comparer des nombres décimaux, on compare d'abord la partie entière.

**ex** : 22,47 < 24,9 car 22 < 24

Si les nombres ont la même partie entière, on compare la partie décimale.

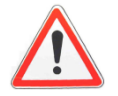

**ex** : 7,**1** < 7,**3** car 1 dixième < 3 dixièmes 3,1**8** > 3,1**5** car 8 centièmes > 5 centièmes 7,**9** > 7,**8**99 car 9 dixièmes > 8 dixièmes

Le nombre qui a le plus de chiffres n'est pas toujours le plus grand.

*Astuce* : pour comparer plus facilement des nombres, on peut ajouter des zéros pour qu'il y ait le même nombre de chiffres dans la partie décimale.

> **ex** :  $3,40 \le 3,47 \le 3,50 \le 3,59$ 6,009 < 6,01 car 6,01 peut s'écrire 6,01**0**